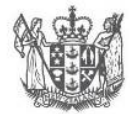

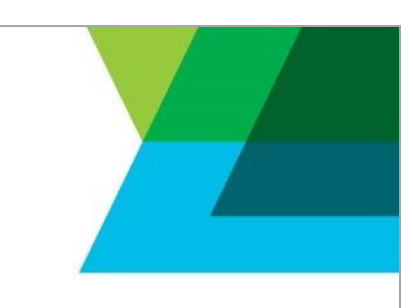

## **IPONZ v5 API Data Dictionary – Task Correspondence Operation**

This document provides additional information for the request and response data fields used in the IPONZ v5 API POST /taskcorrespondence operation. This operation has three functions, each selected by setting the SOAPAction header to one of these values:

- getTaskList
- getTaskContent
- updateTask

For convenience the following data dictionaries of request and response content are a flattened version of the XML structure.

#### **GETTASKLIST REQUEST DATA DICTIONARY**

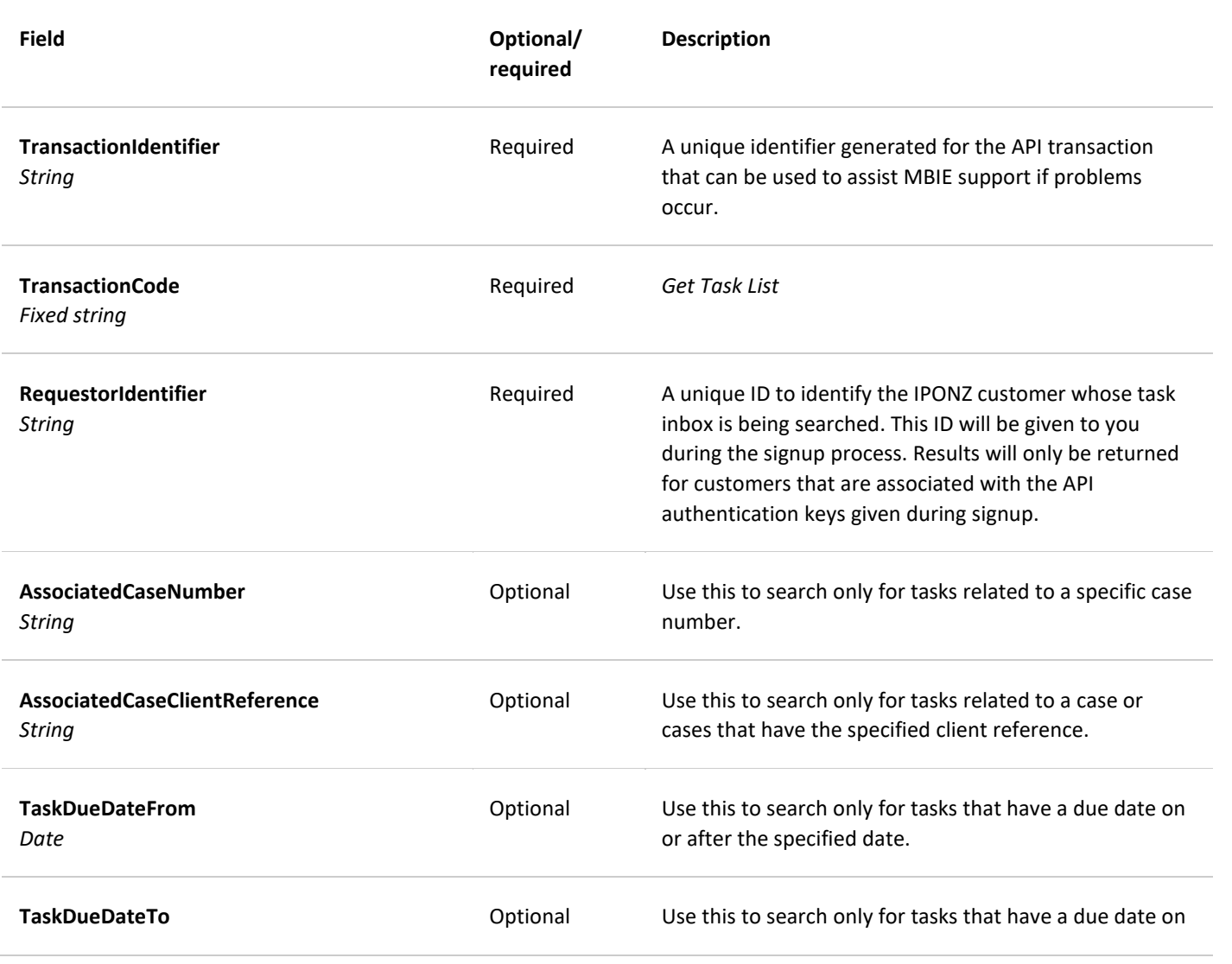

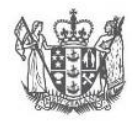

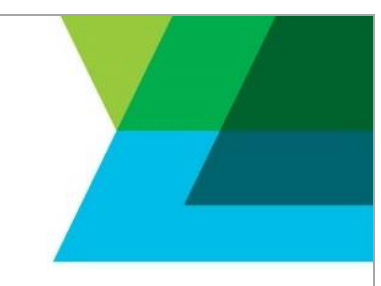

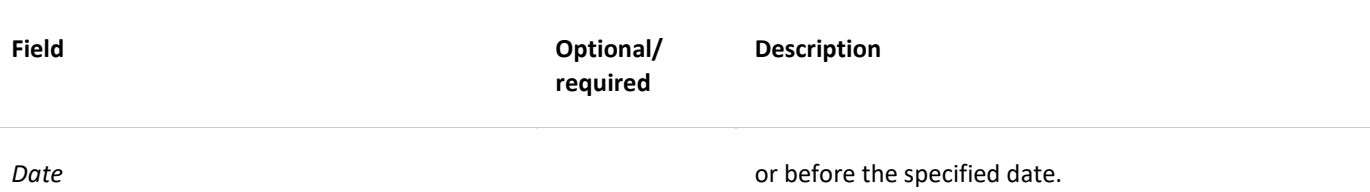

#### **GETTASKLIST RESPONSE DATA DICTIONARY**

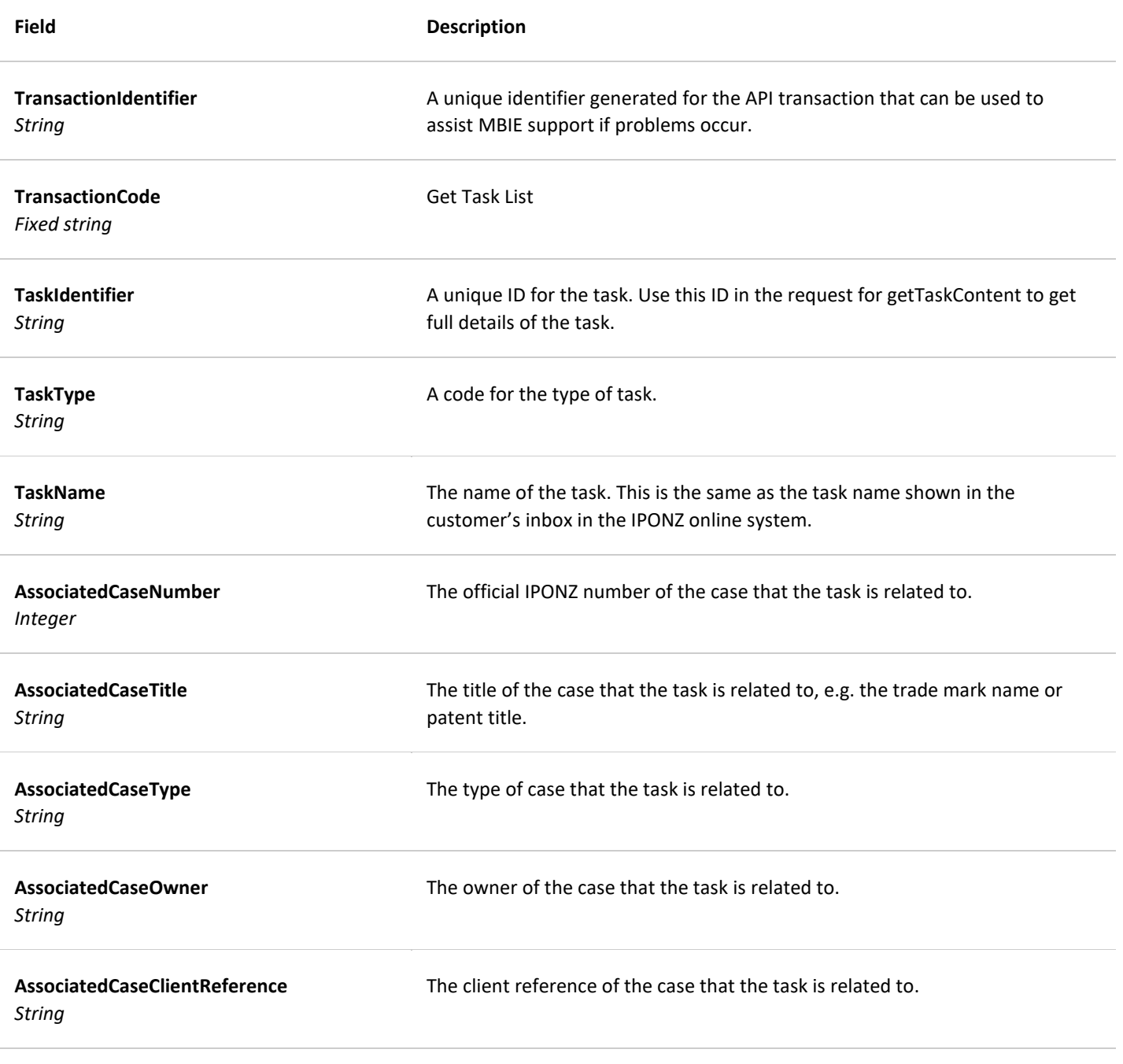

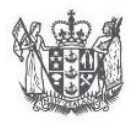

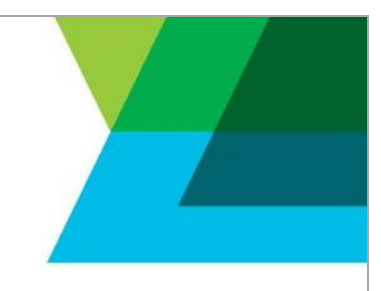

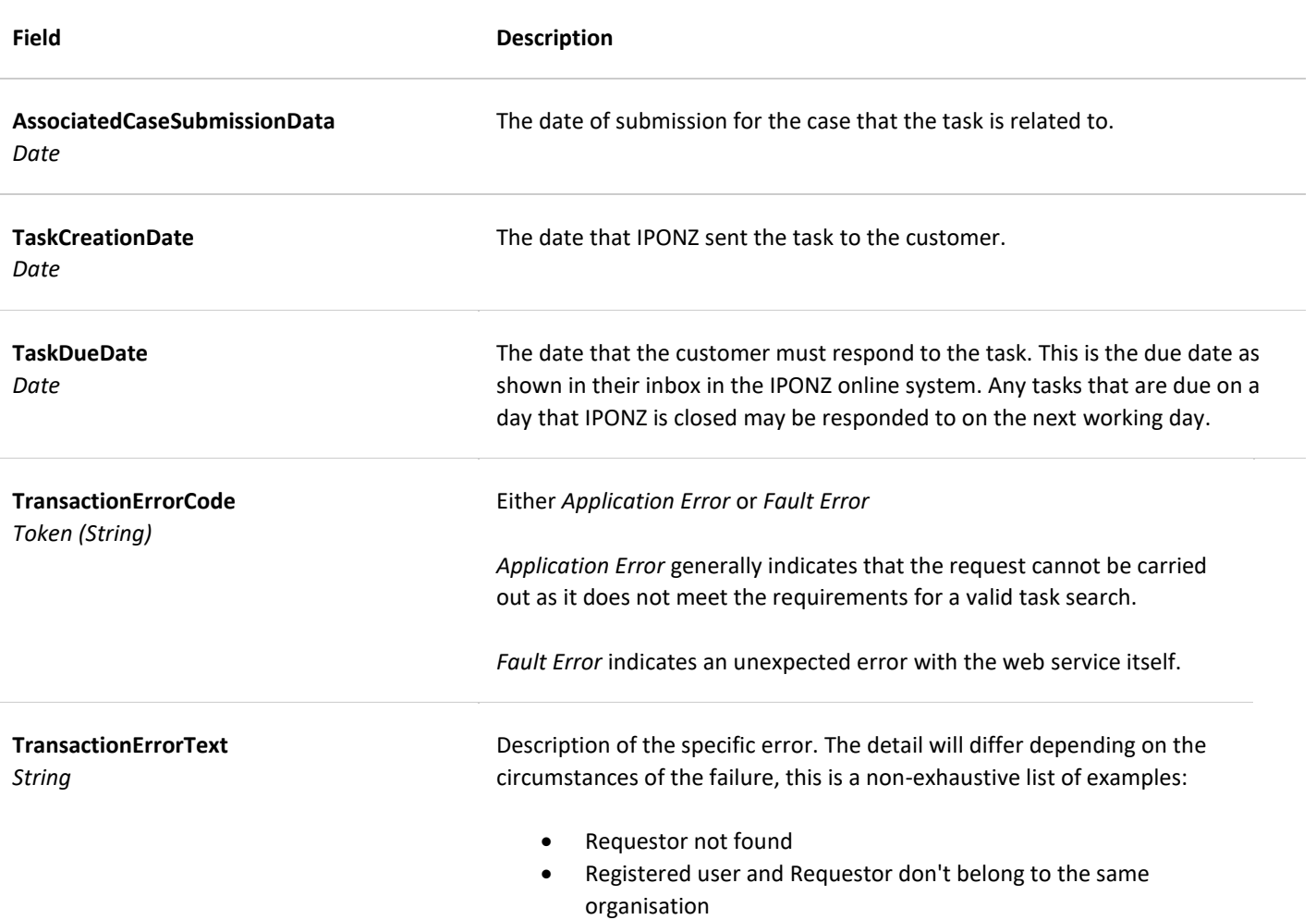

#### **GETTASKCONTENT DATA DICTIONARIES**

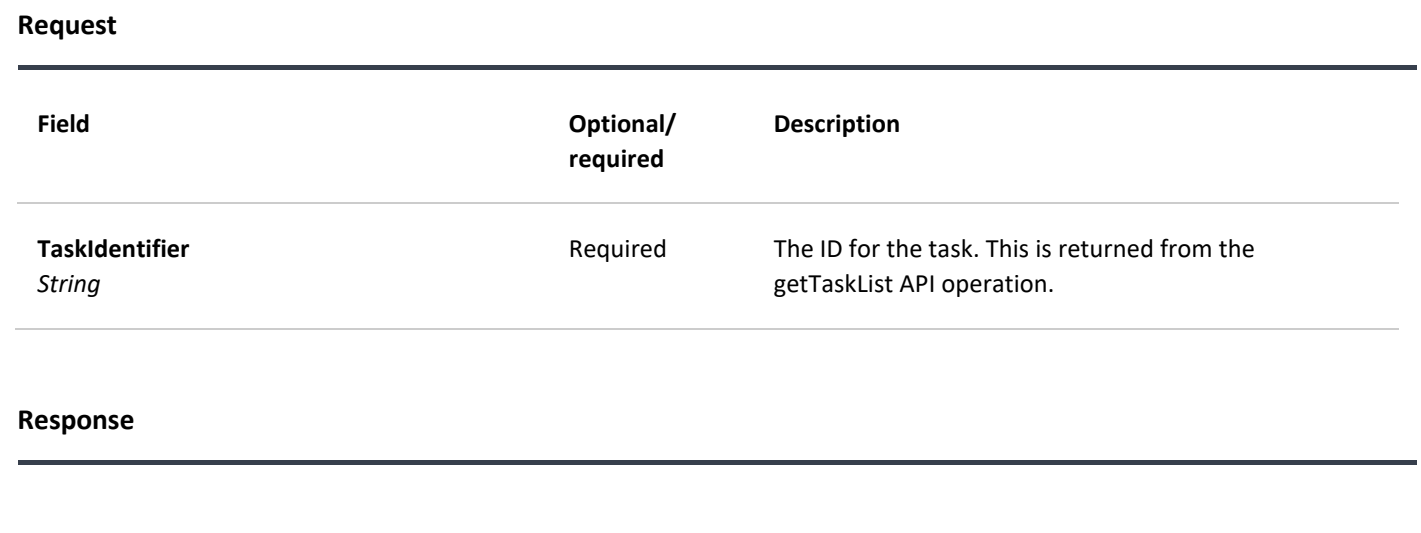

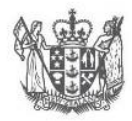

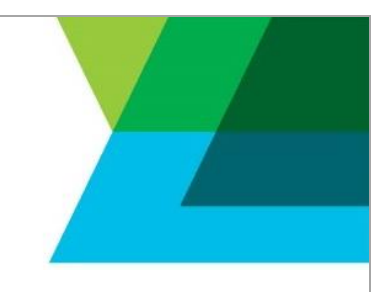

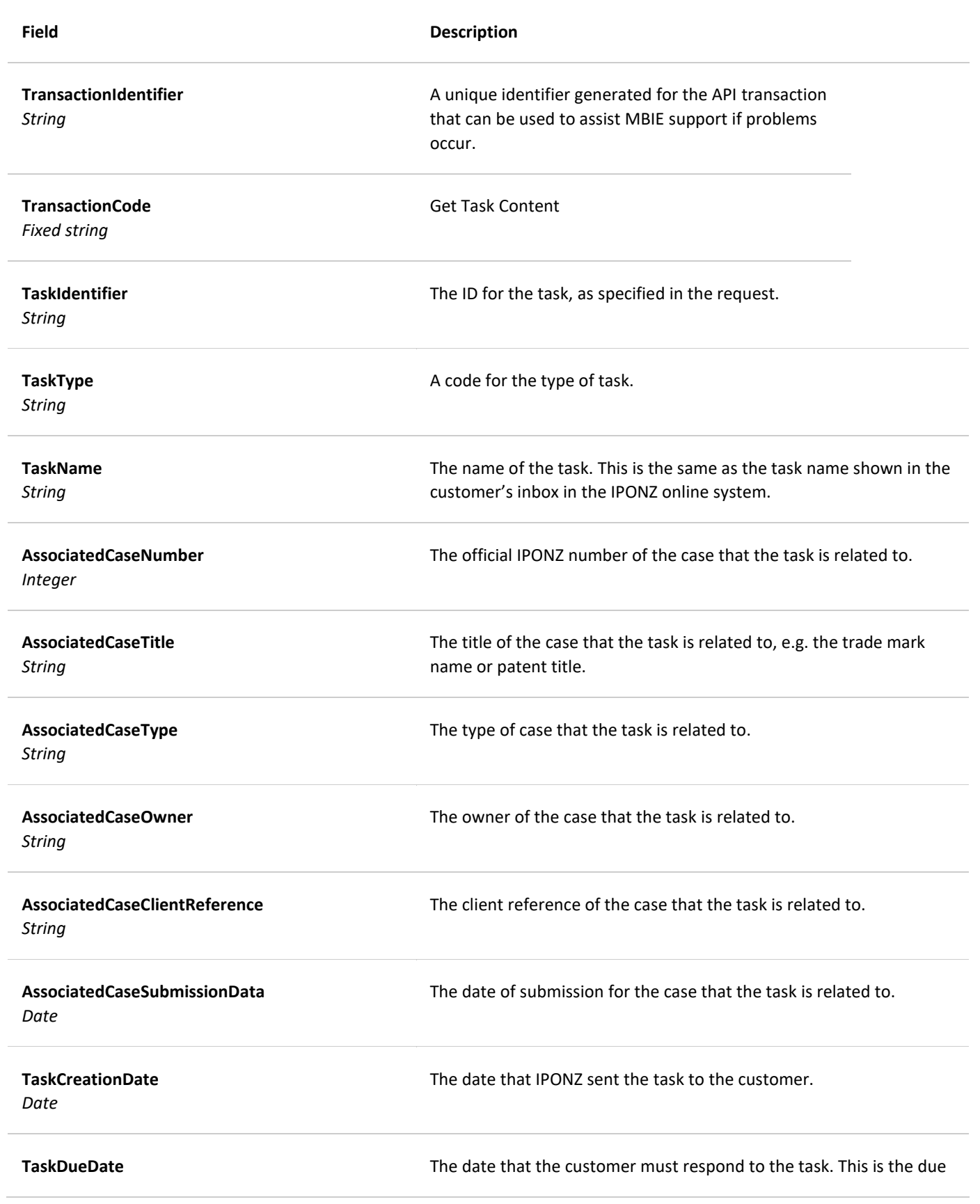

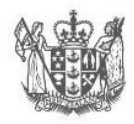

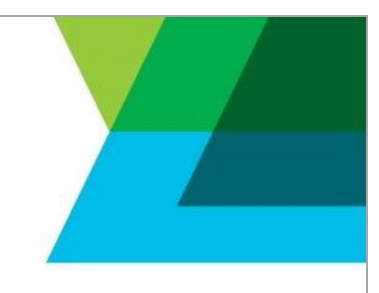

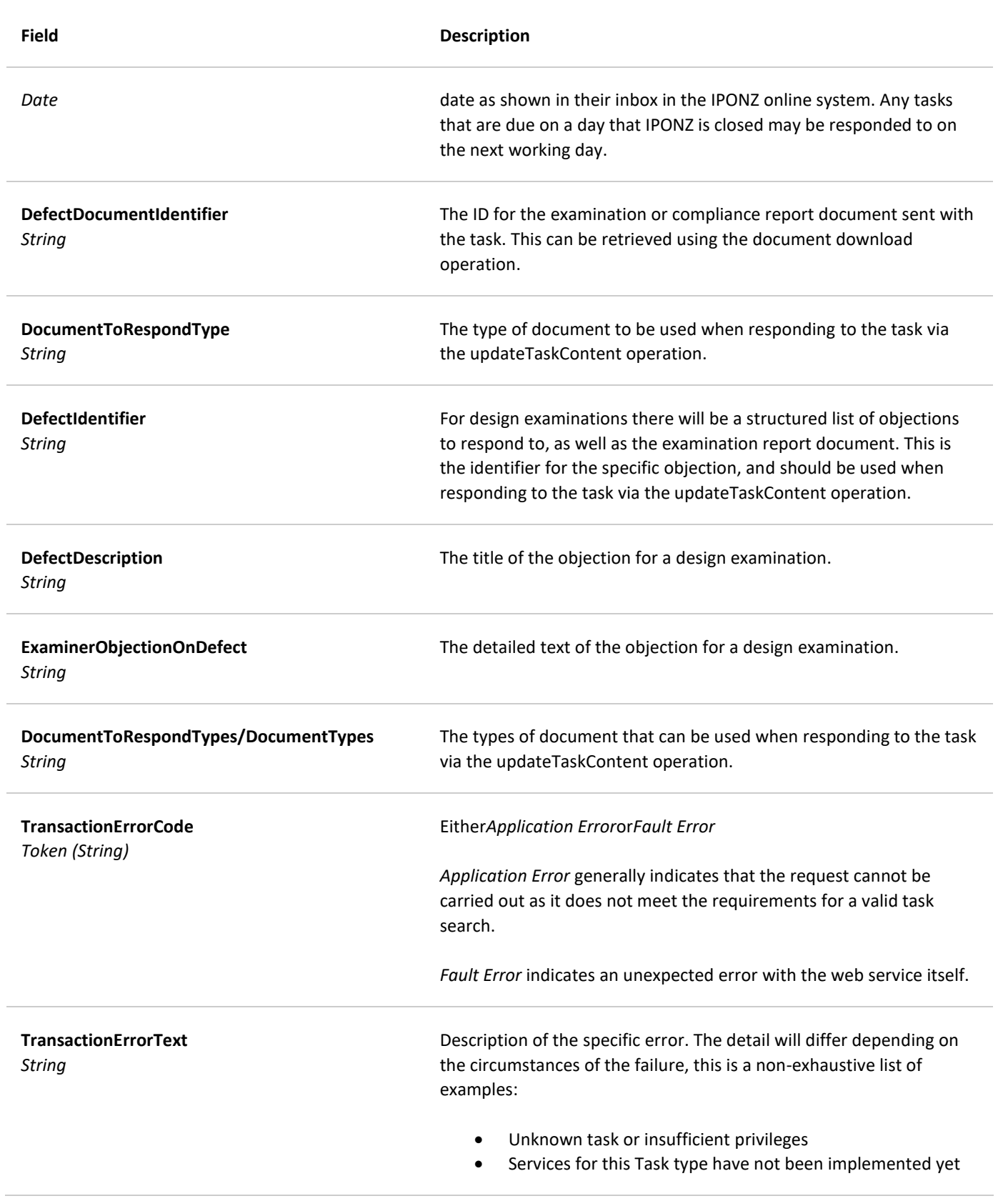

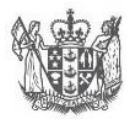

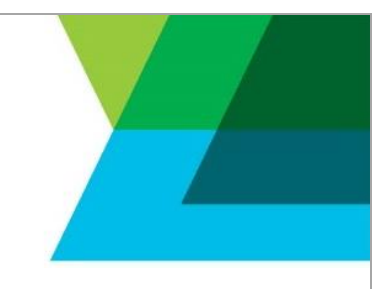

### **UPDATETASKCONTENT REQUEST DATA DICTIONARY**

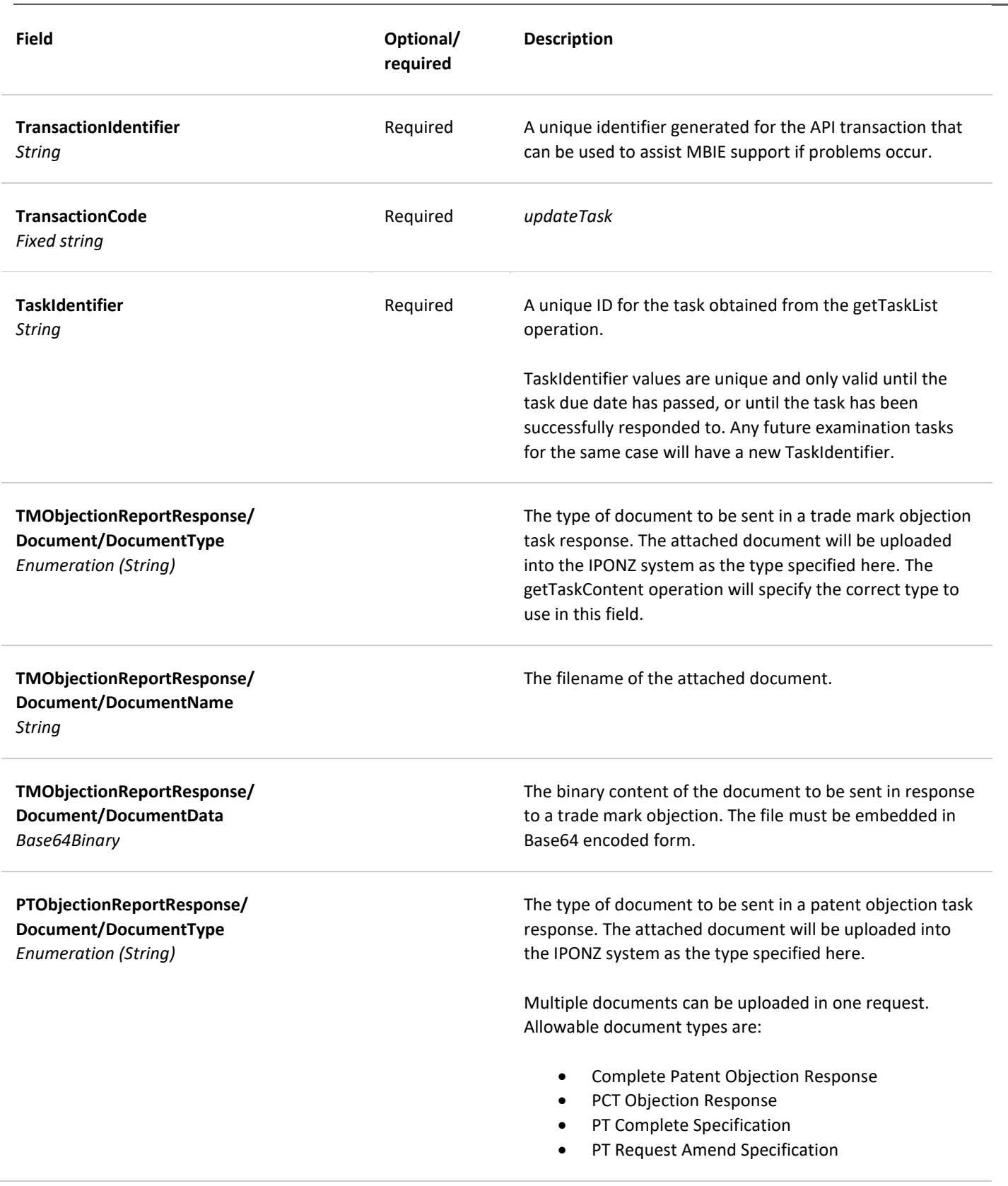

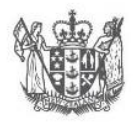

**MINISTRY OF BUSINESS,<br>INNOVATION & EMPLOYMENT** 

HĪKINA WHAKATUTUKI

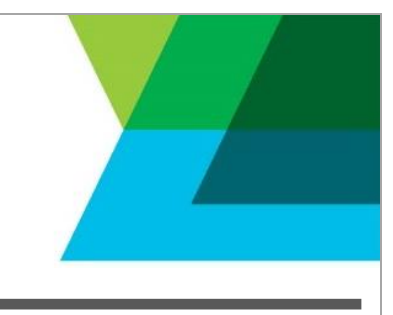

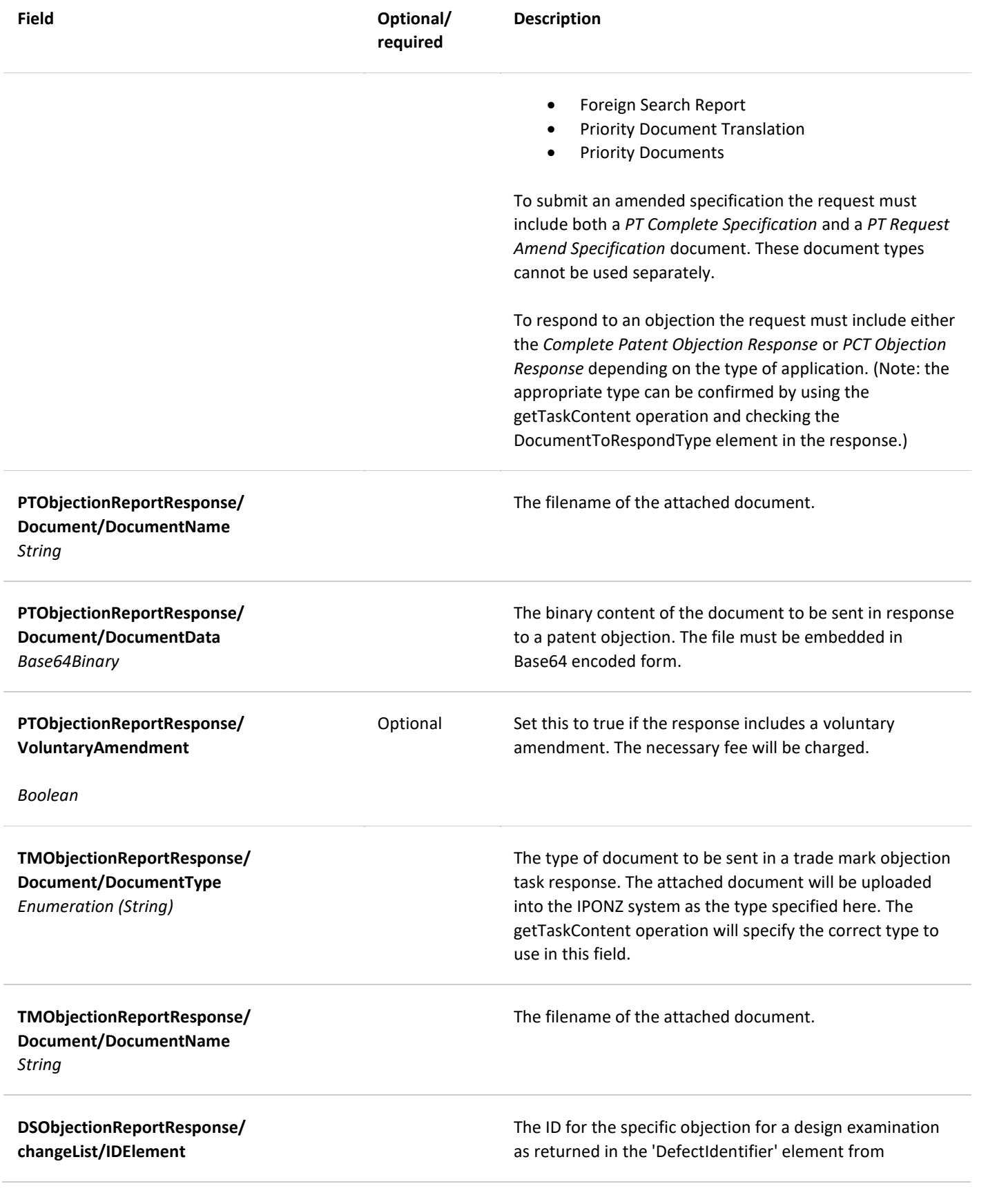

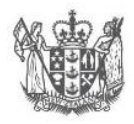

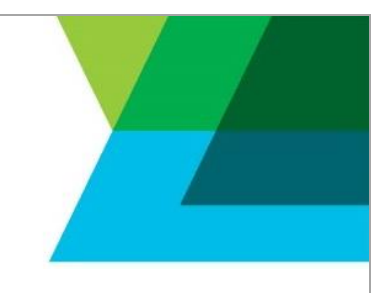

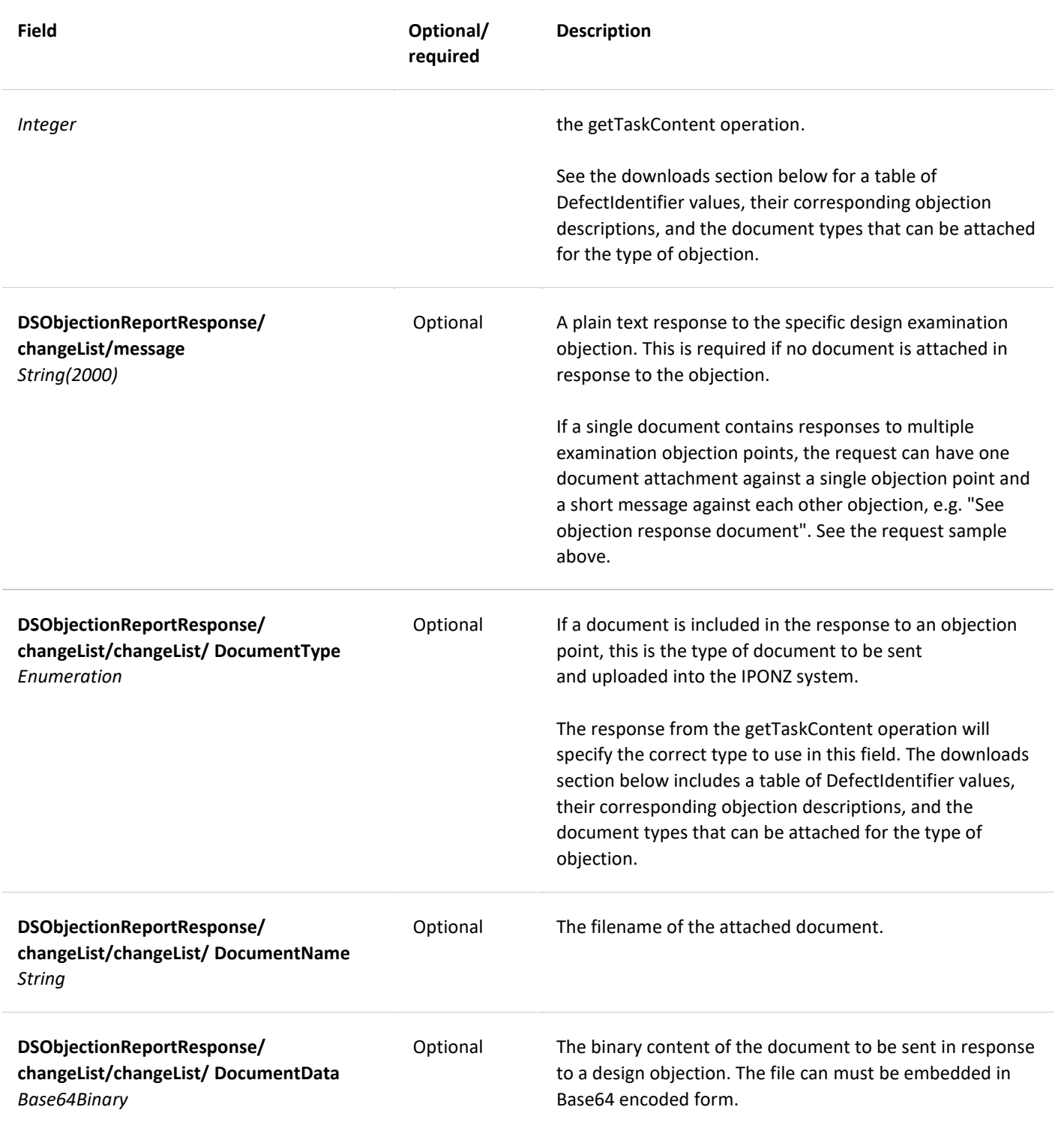

### **UPDATETASK RESPONSE DATA DICTIONARY**

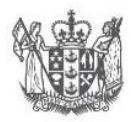

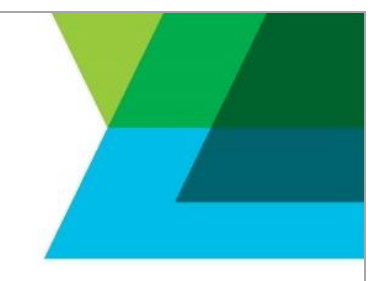

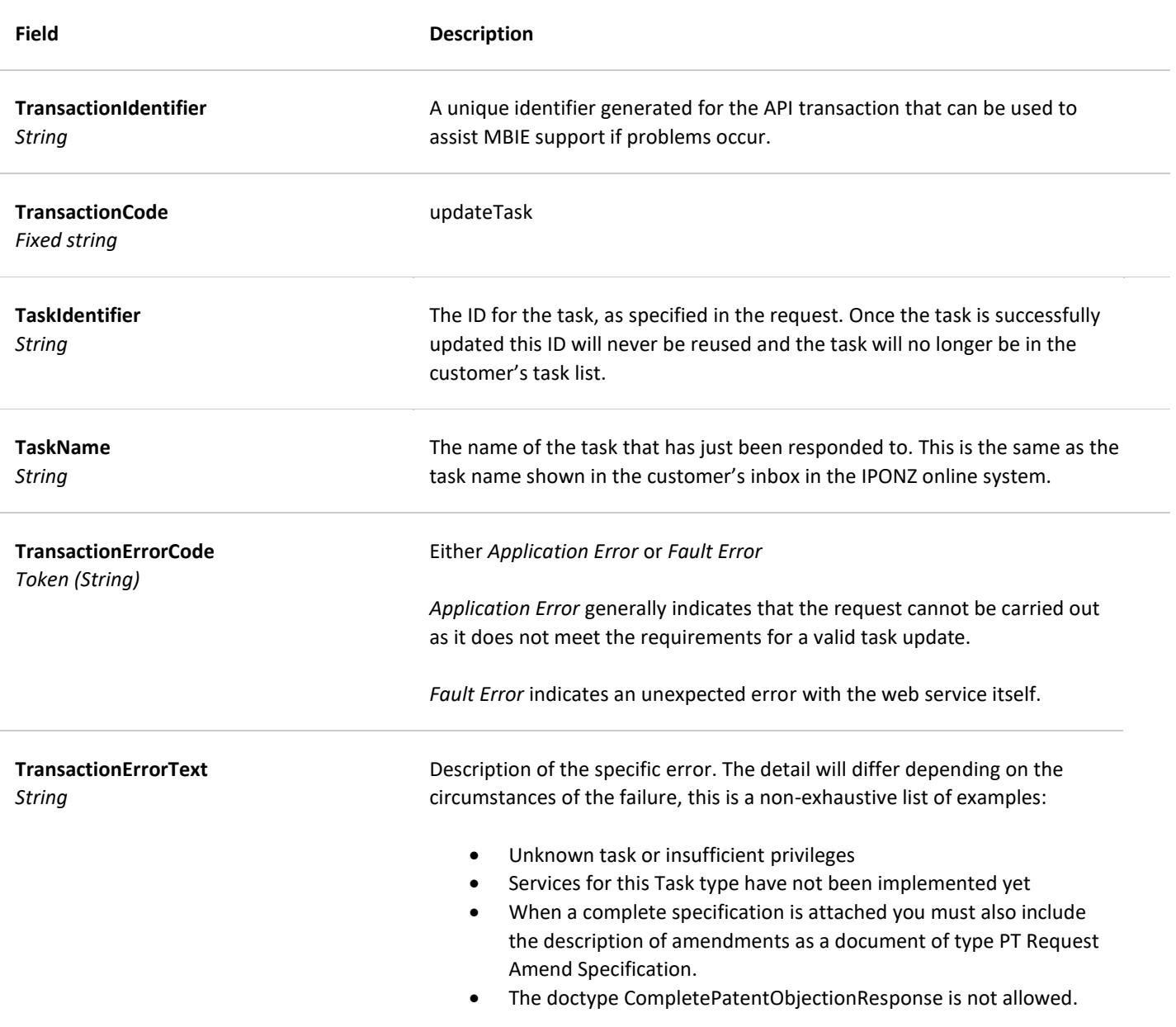